**Database documentation: marlin A metadatabase for Ministry for Primary Industries research data**

> **P. M. Marriott H. Sui**

**NIWA Fisheries Data Management Database Documentation series**

Revised Sep 2017

# **Version Control**

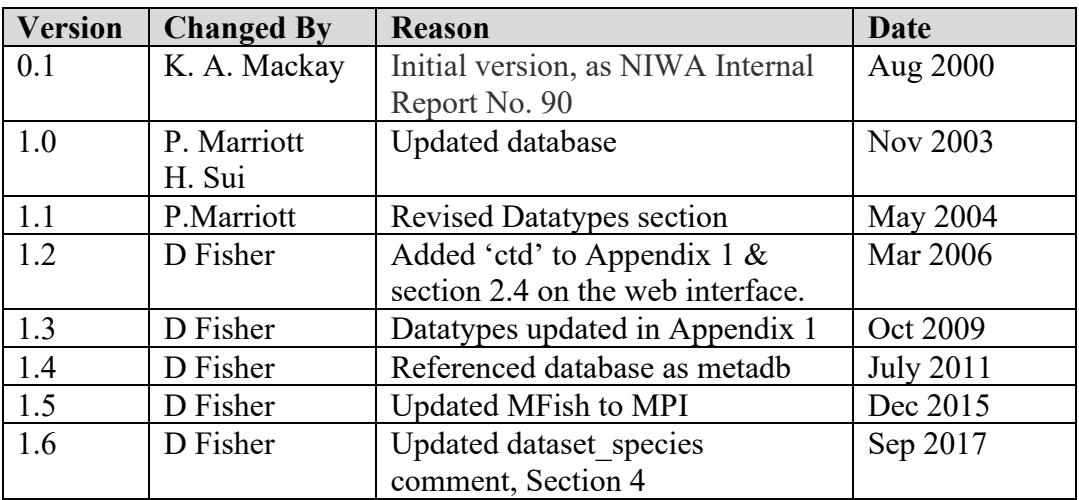

# **Contents**

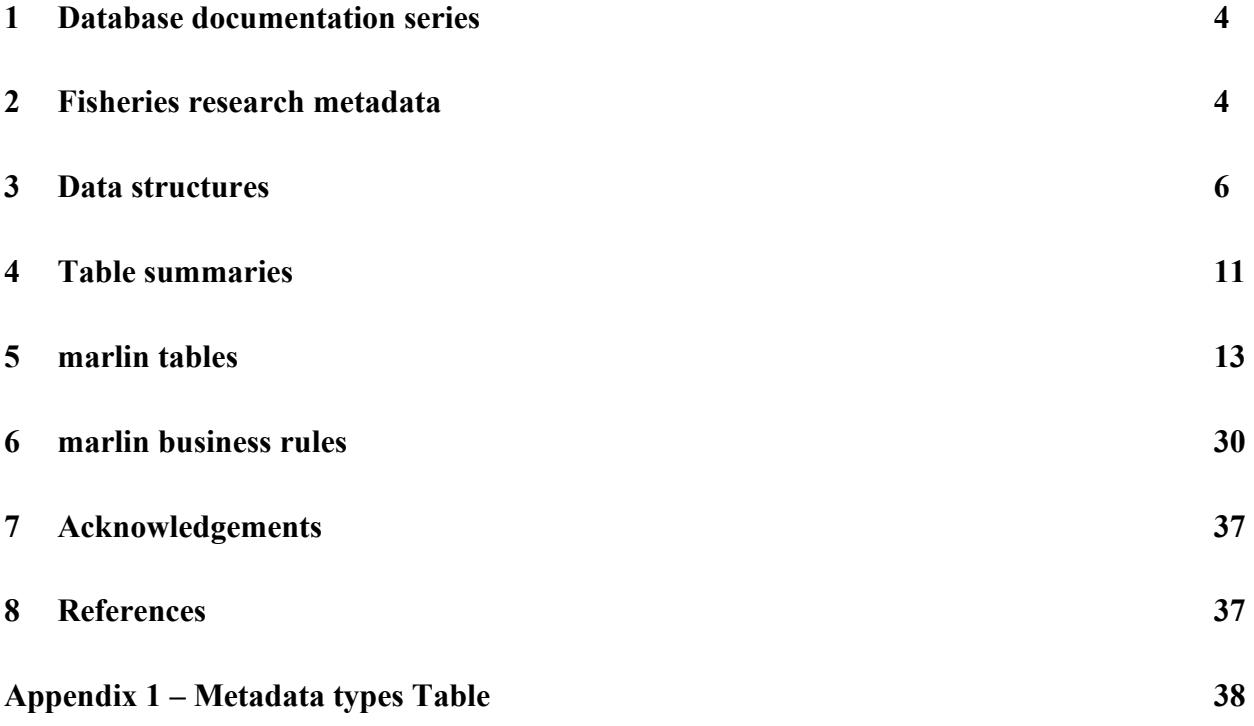

# **List of Figures**

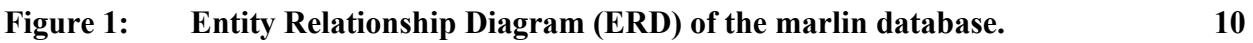

# <span id="page-3-0"></span>**1 Database documentation series**

The National Institute of Water and Atmospheric Research (NIWA) currently carries out the role of Data Manager and Custodian for the fisheries research data owned by the Ministry for Primary Industries (MPI) formerly the Ministry of Fisheries.

This MPI data set, incorporates historic research data, data collected by MAF Fisheries prior to the split in 1995 of Policy to the Ministry of Fisheries and research to NIWA, and data collected by NIWA and other agencies for the Ministry of Fisheries and subsequently for MPI.

This document describes the Ministry of Fisheries research data metadatabase **marlin**, and is a part of the database documentation series produced by NIWA.

All documents in this series include an introduction to the database design, a description of the main data structures accompanied by an Entity Relationship Diagram (ERD), and a listing of all the main tables. The ERD graphically shows how all the tables link together.

This document is intended as a guide for users and administrators of the **marlin** database.

Access to this database and data is restricted to Nominated Personnel as specified in the current Data Management contract between the Ministry and NIWA. Any requests for data should in the first instance be directed to the Ministry.

# <span id="page-3-1"></span>**2 Fisheries research metadata**

## **2.1 Background**

In the past few years, the use of metadata to describe data holdings by research organisations has gradually been accepted as a necessary tool for locating and describing datasets. There is a paucity of appropriate examples of the use of metadata in research organisations, especially relating to marine spatial datasets that NIWA specialises in, forcing NIWA to look elsewhere for relevant metadata standards. Within Australia, initiatives such as the Ocean Rescue 2000 "Blue Pages" theme directory for marine and coastal datasets (AODC, 1996) as well as the Australia New Zealand Land Information Council (ANZLIC)'s developing regional standard for geospatial metadata (ANZLIC, 1996-8) have stimulated organisations such as CSIRO Marine Research to start to collect metadata according to a local standard using metadata elements and terminology compliant with the ANZLIC metadata standard and the "Blue Pages".

In 1997 CSIRO Marine Research developed an in-house metadatabase termed the Marine Laboratories Information Network or "MarLIN" (Rees & Ryba, 1998). MarLIN was based on the pre-existing "Environmental Data Directory" (EDD or "Green Pages") software developed by Environment Australia. After a demonstration by CSIRO Marine Research in mid-2000, NIWA and the Ministry of Fisheries received permission to adopt MarLIN as the basis for their metadatabase for the fisheries research data. MarLIN, in a markedly modified form, is implemented as a relational database called **marlin** by NIWA, who act as the MPI fisheries data custodians.

## **2.2 Nomenclature**

- MarLIN refers to CSIRO's research data metadatabase.
- **marlin** is the highly modified physical implementation of MarLIN.
- metadb is the name of the database as implemented in Postgres, but since this database is commonly referred to as 'marlin' after the name of the internet web interface, this document refers to the database as marlin.

## **2.3 Database interface**

General access is most readily available to authorised users through the Delphi application front end of the database. This front end is a user-friendly interface with the **marlin** database and does not require knowledge of SQL theory to interrogate the database. Communication between the application and the database is via ODBC (Open Database Connectivity)<sup>1</sup>. The Marlin application is written in Delphi and uses a two-tier architecture with database server and client tiers. All the business logic is implemented in the application.

## **2.4 Internet web interface**

Access is available to this database on the internet via the url<http://marlin.niwa.co.nz/> . This web interface to marlin includes the following features:

- 1. A searchable catalogue of the data sets, originating from Ministry contracted scientific research projects that are now stored in Ministry data repositories. These records are searchable by a variety of fields including data type, species code and project code.
- 2. A searchable catalogue of aging material (otoliths), length frequency samples, and conversion factor tests, collected by fisheries observers. These records are searchable by species code, area and date (and processed state in the case of conversion factor tests).
- 3. A description of other types of scientific research data held by the Ministry that are not catalogued elsewhere within MARLIN.
- 4. A list of the codes used within New Zealand to describe species and areas.

<sup>&</sup>lt;sup>1</sup> ODBC is an industry standard that allows communication between different database management systems.

# <span id="page-5-0"></span>**3 Data structures**

## **3.1 Database description**

This database contains several tables. The ERD for **marlin** (Figure 1) shows the logical structure of the database and its entities (each entity is implemented as a database *table*) and relationships between these tables. Each table represents an object, event, or concept in the real world that is selected for representation in the database. Each *attribute* of a table is a defining property or quality of the table.

All of the table's attributes are shown in the ERD. The underlined attributes represent the table's primary key<sup>2</sup>. This schema is valid regardless of the database system chosen, and it can remain correct even if the Database Management System (DBMS) is changed. Most of the tables in this database have some attributes, called foreign keys<sup>3</sup>, which contain standard NIWA fisheries codes, such as species. These attributes provide links to supporting tables within the **marlin** database.

Section 5 shows a listing of all the **marlin** tables as implemented by the Postgres DBMS. As can be seen in the listing of the tables, each table has a primary key. Primary keys are generally listed using the format:

**Indexes:** tablename\_pkey primary key btree (attribute [, attribute])

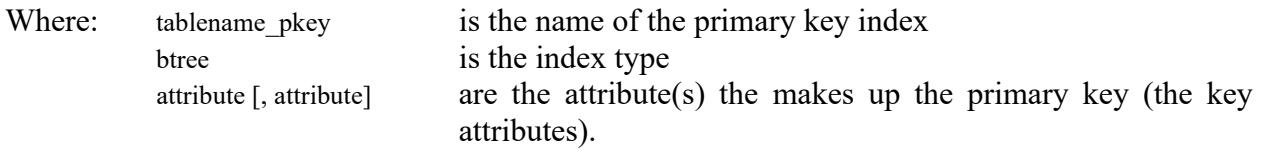

A primary key prevents records with duplicate key values from being inserted into the table; e.g., a dataset with an existing dataset identifier.

For example, the primary key for the table *dataset* is shown as thus:

**Indexes:** dataset\_pkey primary key btree (dataset\_id)

The **marlin** database is implemented as a relational database. That is, each table is a special case of the mathematical construct known as a *relation* and hence elementary relation theory is used to deal with the data within tables and the relationships between them. There are both one-to-many and many-to-many relationships in **marlin.**

One-to-many relationships can be either mandatory or optional. These relationships are enforced

<sup>2</sup> A primary key is an attribute or a combination of attributes that contains a unique value to identify that record.

<sup>3</sup> A foreign key is any attribute, or a combination of attributes, in a table that is a primary key of another table. Tables are linked together through foreign keys.

in the database by the use of referential constraints<sup>4</sup>. Foreign key constraints do not allow *orphans* to exist in any table; i.e., where a child record exists without a related parent record. This may happen when:

- i) a parent record is deleted;
- ii) the parent record is altered so the relationship is lost;
- ii) a child record is entered without a parent record.

All constraints in **marlin** prevent the latter from occurring. Constraints are shown in the table listings by the following format:

**Foreign Key constraints**: tablename\_fk FOREIGN KEY (attribute) REFERENCES tablename (attribute)

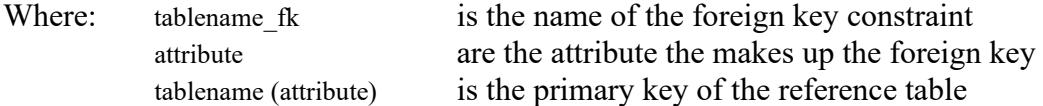

For example, a foreign key constraint on the attribute *data\_type\_id* in the table *dataset* is shown as thus:

Foreign Key constraints: dataset types fk FOREIGN KEY (data type id) REFERENCES data types(data type id)

## **3.2 Database Design**

As reflected by the ERD, the main table of **marlin** is the individual data set record table, *dataset*  (Table 1). Each data set is uniquely identified by an integer, stored as the attribute *dataset\_id*. What constitutes the definition of a dataset is deliberately left loosely defined, but generally, it is the aggregation of data based on some common element such as research voyage, project, habitat, species, etc. Attributes of the *dataset* table are open in their data types by having large character fields so as to allow more qualitative and descriptive data entry.

For all tables, each record is identified by one or two unique integers that make up the tables primary key(s).

Projects result in one or many data sets. Details for individual projects are stored in the *projects* (Table 2) table. It is assumed that projects may be interdisciplinary and involve more than one organisation. Multiple organisations can be associated with a project through the linking table *reference\_projects*.

<sup>4</sup> Also known as integrity checks.

Details for individual people with access to, and/or management control over, data in the database are stored in the table *persons* (Table 3). General details for people are recorded here, such as database role, name, title, mailing address, street address, phone and fax numbers, and e-mail address.

The table *roles* (Table 4) defines the person's level of access to the marlin database. Currently this is set to 'administrator' with full editing access and 'user' with limited access privileges. The 'user' category may in the future be expanded to allow varying levels of access for different individuals. This may also include locking out various fields, tables or records.

The link between *persons* and *organisations* is through the table *positions* (Table 5). The position defines the person's role within the organisation. Conceptually, one person can fill positions within more than one organisation, and an organisation can have many people filling a position. The table positions records one relationship between a person and an organisation.

The table *data\_types* (Table 7) contains a list of available types of data for an associated dataset. All datasets must be associated with only one data type. Examples are 'acoustic' which is acoustic data loaded to the 'acoustic' database on 'snapper', or 'otoliths' which are physical otolith specimens and will be stored in the NIWA otolith collection at Greta Point, Wellington.

Pre-defined geographic regions are stored in the *regions* table (Table 8). Multiple geographic regions can be associated with a dataset through the linking table *dataset\_regions*. The original specifications for MarLIN, as designed by CSIRO Marine Research, called for generic geographic regions such as oceans and seas to be stored and defined by a minimum-bounding rectangles (MBRs) defined by north, south, east, and west coordinates. However, MBRs are unsuitable for defining many of the complex geographic regions in the *regions* table. So a future modification would be to link a dataset in the *dataset* table directly to an area polygon in the *map* table of the **rdb** database so that spatial queries can be performed directly. It is intended that the *regions* table be updated from the **rdb** database *area\_codes* table regularly by automatic routine in a future upgrade.

Research voyages are stored in the *voyages* table (Table 9). Multiple voyages can be associated with a dataset through the linking table *dataset\_voyages*.

The platform from which the data for the dataset was obtained is held in the *platforms* table (Table 10). Multiple platforms can be associated with a dataset through the linking table dataset platforms. The term platform is used as data may have been collected from objects other than a vessel, this enables the table to contain information on other platforms of research such as fixed wharfs, airplanes (for aerial sighting of tuna schools, remotely operated vehicles (R.O.V's) etc. The platforms tables records details by storing the platform type (e.g. "Ship" or "Aircraft") and platform name (e.g., "FV Tangaroa" or "ZK-FDG").

**marlin** uses the MPI standard 3-character species codes. These codes are stored in the *species* table (Table 11). Multiple species can be associated with a dataset through the linking table *dataset species*. This table is updated by a simple script run by the species codes data manager, currently the MPI Fisheries Data Manager, on an ad hoc basis, typically after new species records are added to the **rdb** database *species\_master* table. It is intended that the *species* table be updated from the **rdb** database *species\_master* table regularly by automatic routine in a future upgrade.

The tables *dataset\_platforms* (Table 16), and *dataset\_species* (Table 18) are classic examples of how to resolve many-to-many relationships in a relational database. In each of these cases, one defined platform/species can be represented in many data sets, and one data set can have many defined platforms/species. To resolve this, these intermediate tables have been created to explicitly store each instance of a data set and defined platform/species relation. Other examples in this database are *dataset\_regions*, *dataset\_keywords*, *person\_positions*, *reference\_projects*, *dataset\_projects* and *dataset\_voyages*.

The final table is *t\_data\_desc* (Table 19). This table is unassociated with the rest of the database. It comprises descriptions of the various fields in the tables of the **marlin** database. It implements itself in the front end of the database, as a text box containing a description of a field as the cursor is held over it. Its function is to provide a ready reference of a fields intended content for users of the database.

## **3.3 Standards for fisheries databases**

The **marlin** database was created in mid-2000 as more-or-less a direct copy of the MarLIN system developed by CSIRO Marine Research. In 1993, a set of standards was set in place (Ng 1992) for all fisheries databases. The most significant effect of these standards has been the requirement of adding of the prefix "t" to the table names and "v" to view names. However, this raised some potentially serious issues. The **marlin** database is just one part of a metadata system including CGI scripts and HTML pages. Modifying **marlin** to meet these standards would therefore have a very significant flow-on effect to all relevant fisheries applications. Therefore, table names in **marlin** have been intentionally left as written and do not meet fisheries standards.

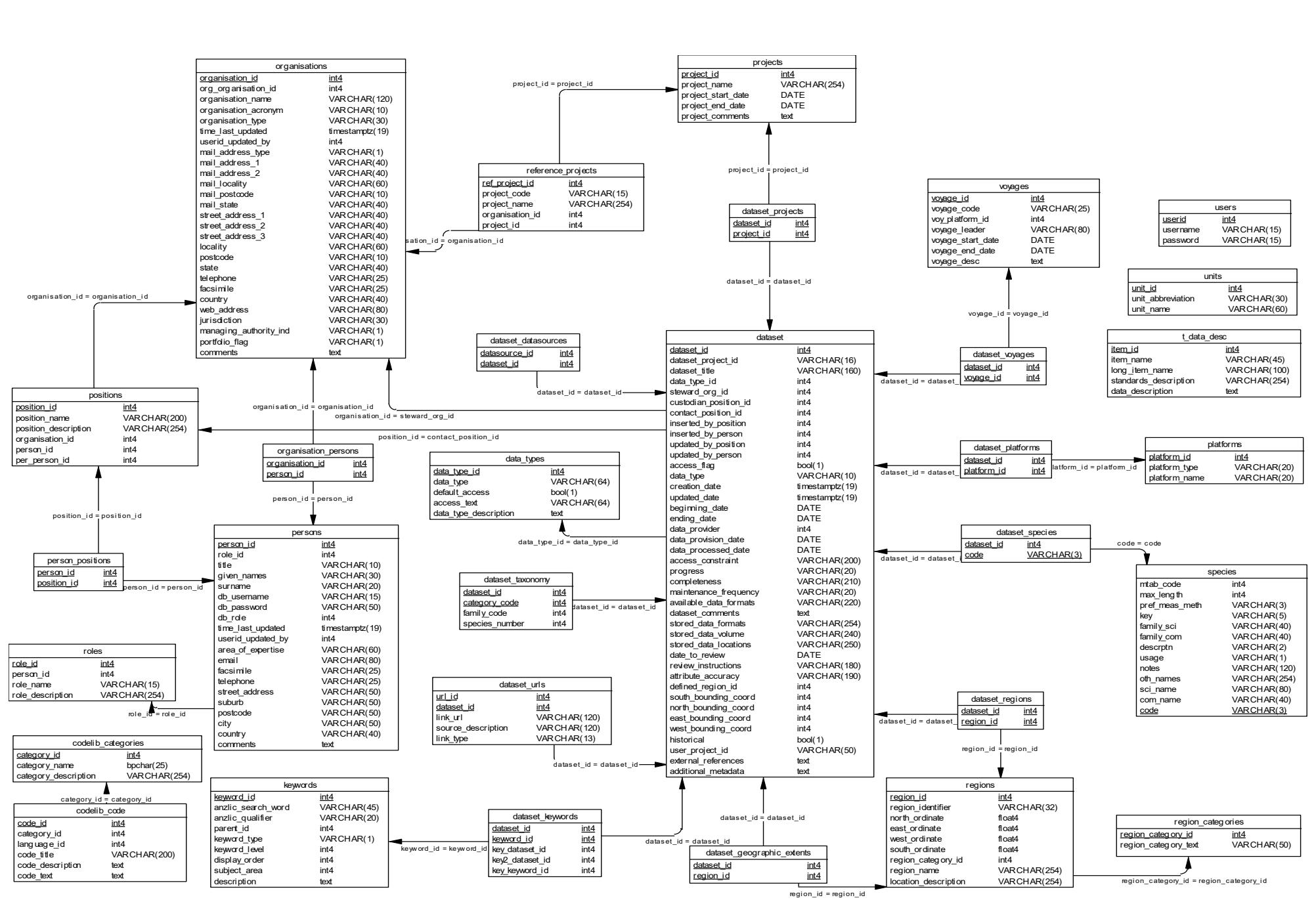

<span id="page-9-0"></span>**Figure 1:** Entity Relationship Diagram (ERD) of the marlin database.

# <span id="page-10-0"></span>**4 Table summaries**

The **marlin** database has 19 tables currently utilised for containing metadata, the following is a listing and brief outline of the tables:

- 1. **dataset :** contains profile metadata information for individual datasets.
- 2. **projects :** contains details about the various projects associated with datasets.
- 3. **persons :** contains details about the various people associated with datasets.
- 4. **roles :** contains details about a persons level of access to **marlin**.
- 5. **positions :** contains details about positions that people fill within organisations.
- 6. **organisations :** contains details about the various organisations associated with datasets.
- 7. **data\_types :** contains a list of available types of data for an associated dataset.
- 8. **regions :** contains brief descriptions of pre-defined geographical regions (e.g., oceans, statistical areas, QMA's, FMA's).
- 9. **voyages :** contains details of individual voyages resulting in datasets.
- 10. **platforms :** contains details of the platforms used to collect data for the datasets.
- 11. **species :** contains details of species associated with datasets.
- 12. **dataset\_projects :** records the relationships between *dataset* and *projects*.
- 13. **reference\_projects :** records the relationships between *projects* and *organisations*.
- 14. **person\_positions :** records the relationships between *persons* and *positions*.
- 15. **dataset\_voyages :** records the relationships between *dataset* and *voyages*.
- 16. **dataset\_platforms :** records the relationships between *dataset* and *platforms*.
- 17. **dataset\_regions :** records the relationships between *dataset* and *regions*.
- 18. **dataset\_species :** records the relationships between *dataset* and *species*.
- 19. **t\_data\_desc :** provides a descriptive text of a field's intended content to be used in the client application.

A further 12 tables have been retained in the database schema pending possible future implementation. These are:

- 20. **region\_categories :** contains a region categorization code (e.g. FMA, QMA, PAU7 subcode).
- 21. **dataset urls :** contains URL links pertaining to individual datasets.
- 22. **keywords :** contains keywords (words or phrases summarizing aspects of the dataset), keyword types, and their subject areas.
- 23. **dataset\_keywords :** records the relationships between *dataset* and *keywords*.
- 24. **codelib\_categories** : this table is related to the keywords table as a reference to the code libraries used in the Keywords search function.
- 25. **codelib\_code** : this table is related to the keywords table as a reference to the code libraries used in the Keywords search function.
- 26. **dataset datasources** : this is a means of tracking the origins of datasets. Fields within the *dataset* table have now superseded the *dataset\_datasources* table.
- 27. **dataset geographic extents :** this is a redundant table in the current database schema. It records the relationships between dataset and regions.
- 28. dataset taxonomy : this table was utilised to link species data with dataset data. The *species* table has now superseded the *dataset\_taxonomy* table.
- 29. **organisation\_persons :** this is a redundant table in the current database schema. It records the relationships between the organisations, positions and persons tables.
- 30. **units :** holds standard descriptions and formats of units associated with a dataset.
- 31. **users :** a table that was used to control user access to the database.

# <span id="page-12-0"></span>**5 marlin tables**

The following are listings of the tables in the **marlin** database, including attribute names, data types (and any range restrictions), and modifiers.

# **Table 1: dataset**

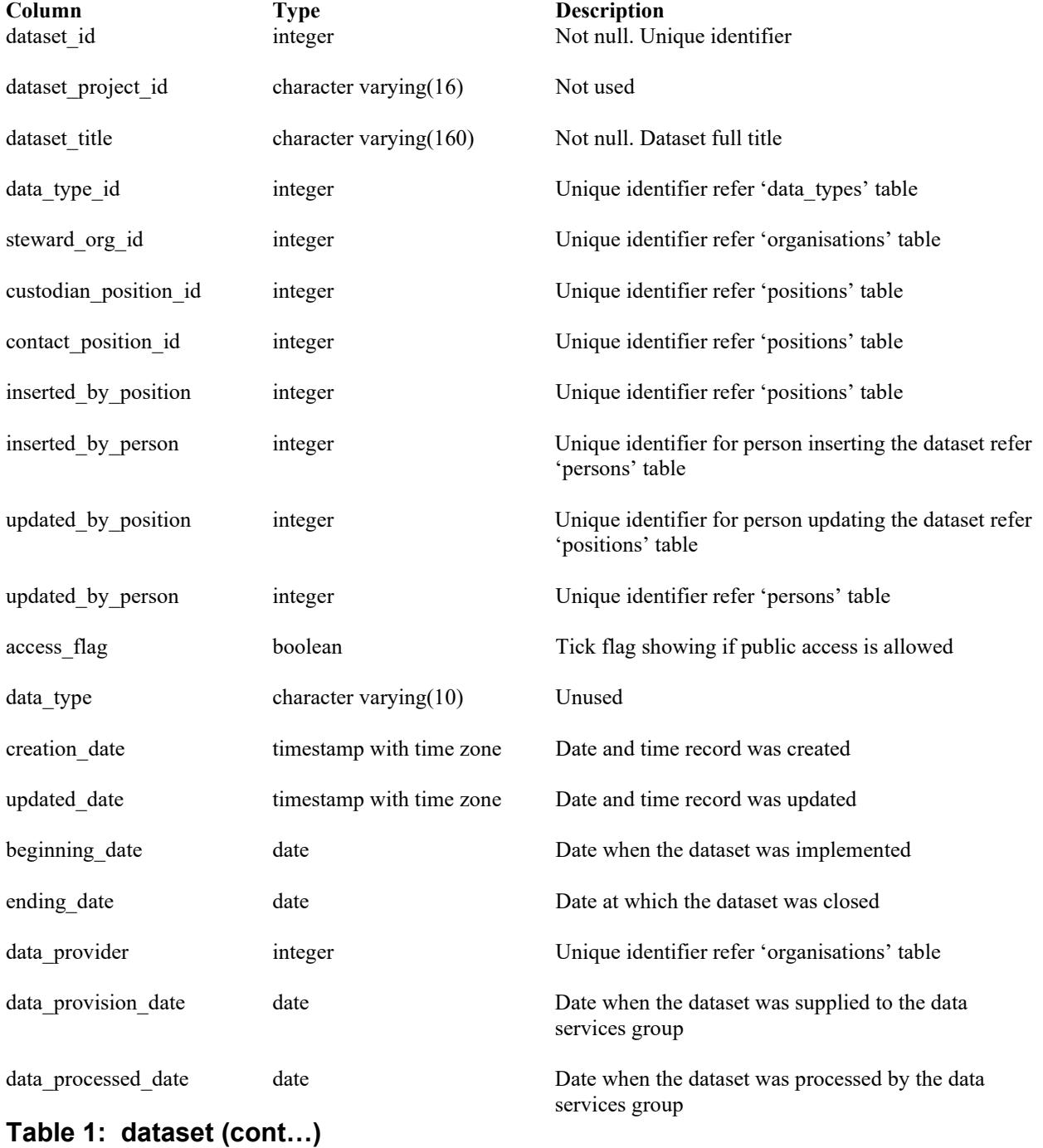

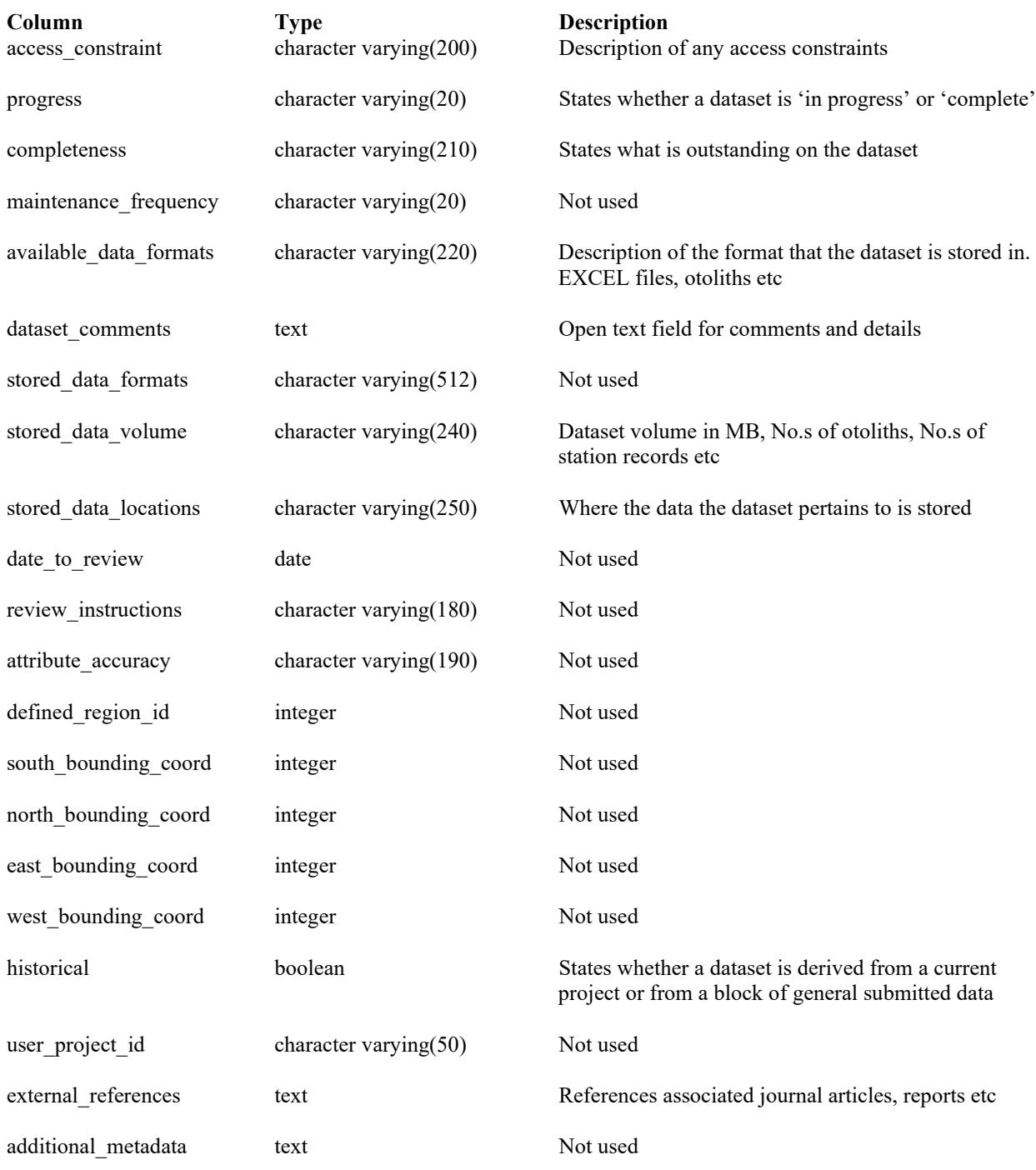

### **Indexes:**

dataset\_pkey primary key btree (dataset\_id)

### **Foreign Key constraints:**

dataset\_types\_fk FOREIGN KEY (data\_type\_id) REFERENCES data\_types(data\_type\_id) dataset\_organisations\_fk FOREIGN KEY (steward\_org\_id) REFERENCES organisations(organisation\_id)

## **Table 2: projects**

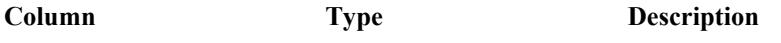

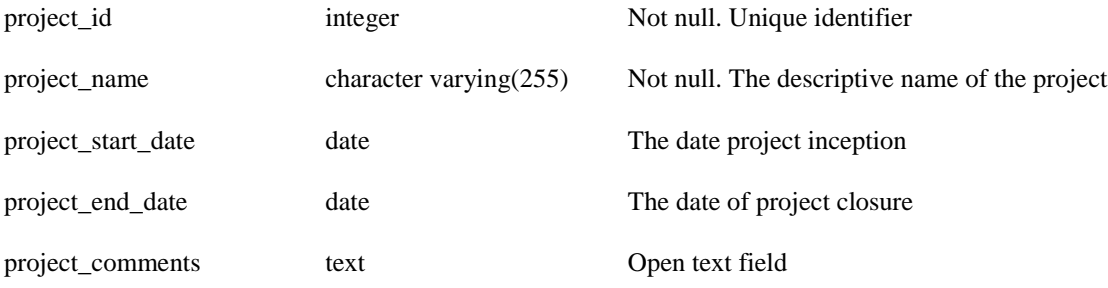

### **Indexes:**

projects\_pkey primary key btree (project\_id)

# **Table 3: persons**

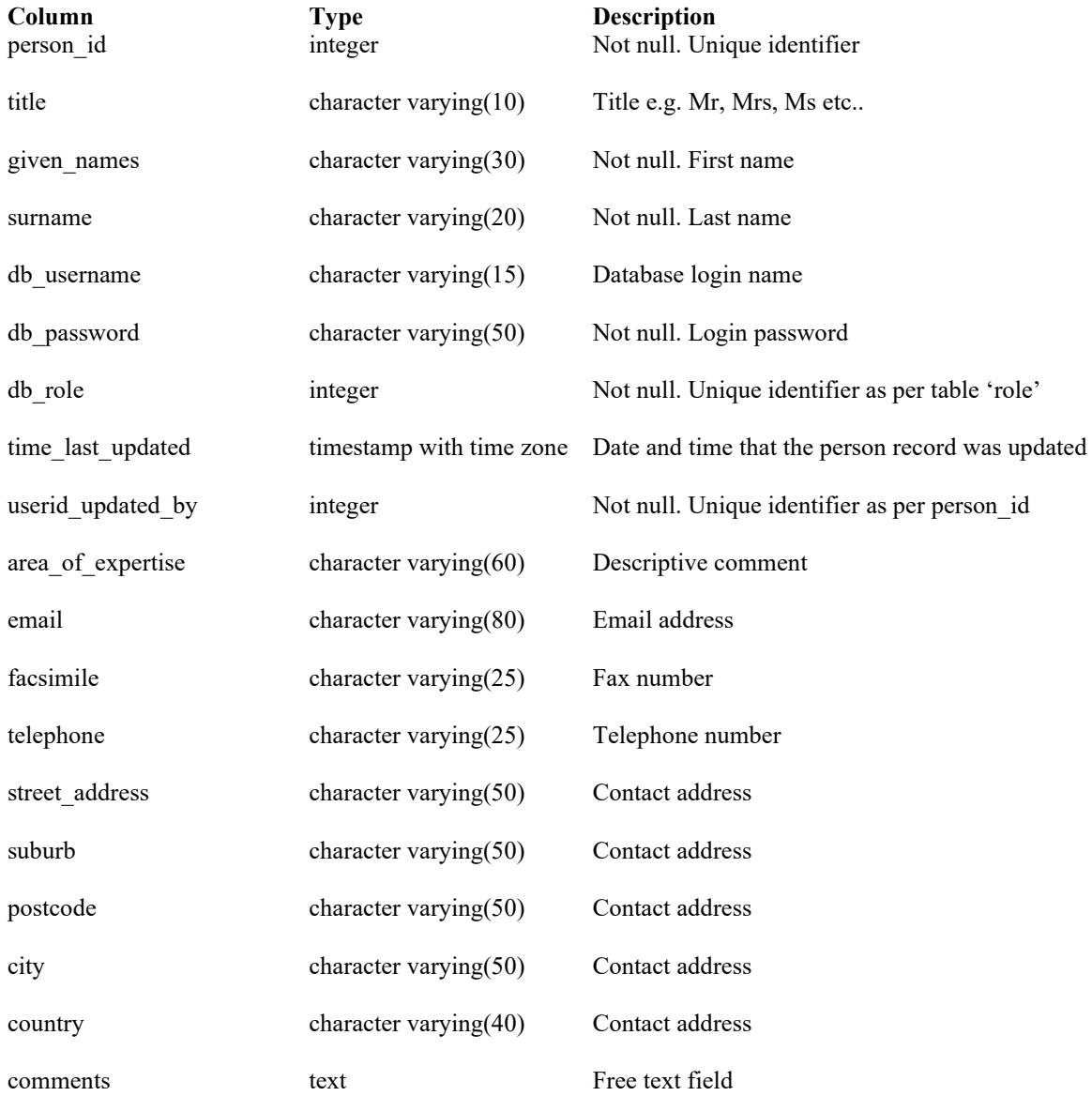

### **Indexes:**

persons\_pkey primary key btree (person\_id)

## **Foreign Key constraints:**

persons\_role\_fk FOREIGN KEY (db\_role) REFERENCES roles(role\_id)

# **Table 4: roles**

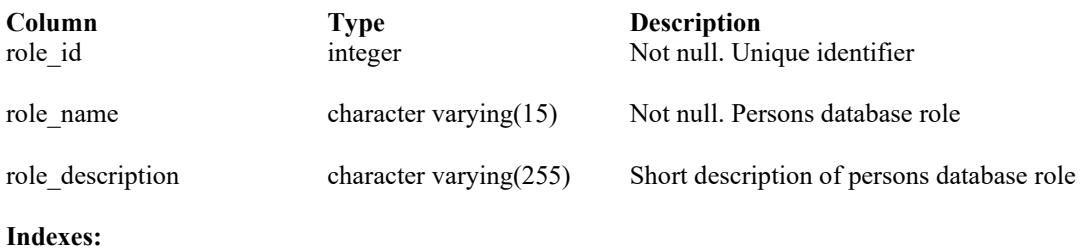

roles\_pkey primary key btree (role\_id)

## **Table 5: positions**

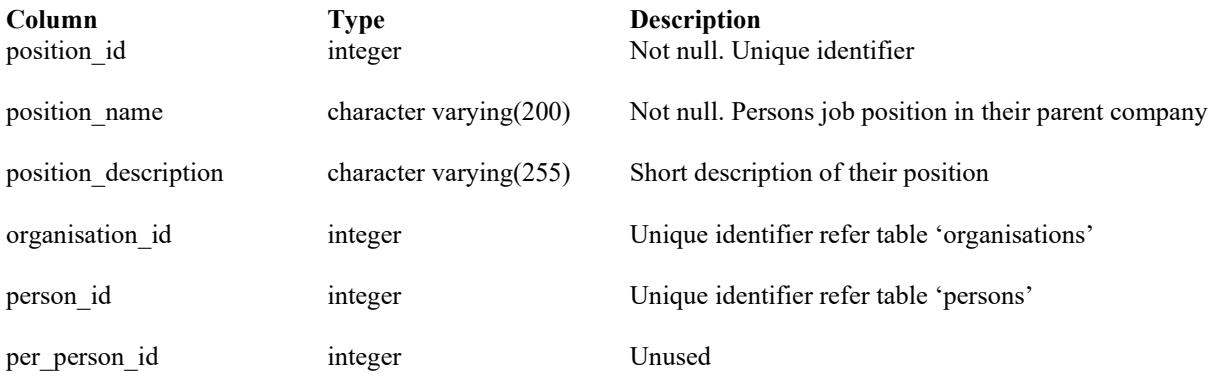

### **Indexes:**

positions\_pkey primary key btree (position\_id)

### **Foreign Key constraints:**

positions\_organisations\_fk FOREIGN KEY (organisation\_id) REFERENCES organisations(organisation\_id)

# **Table 6: organisations**

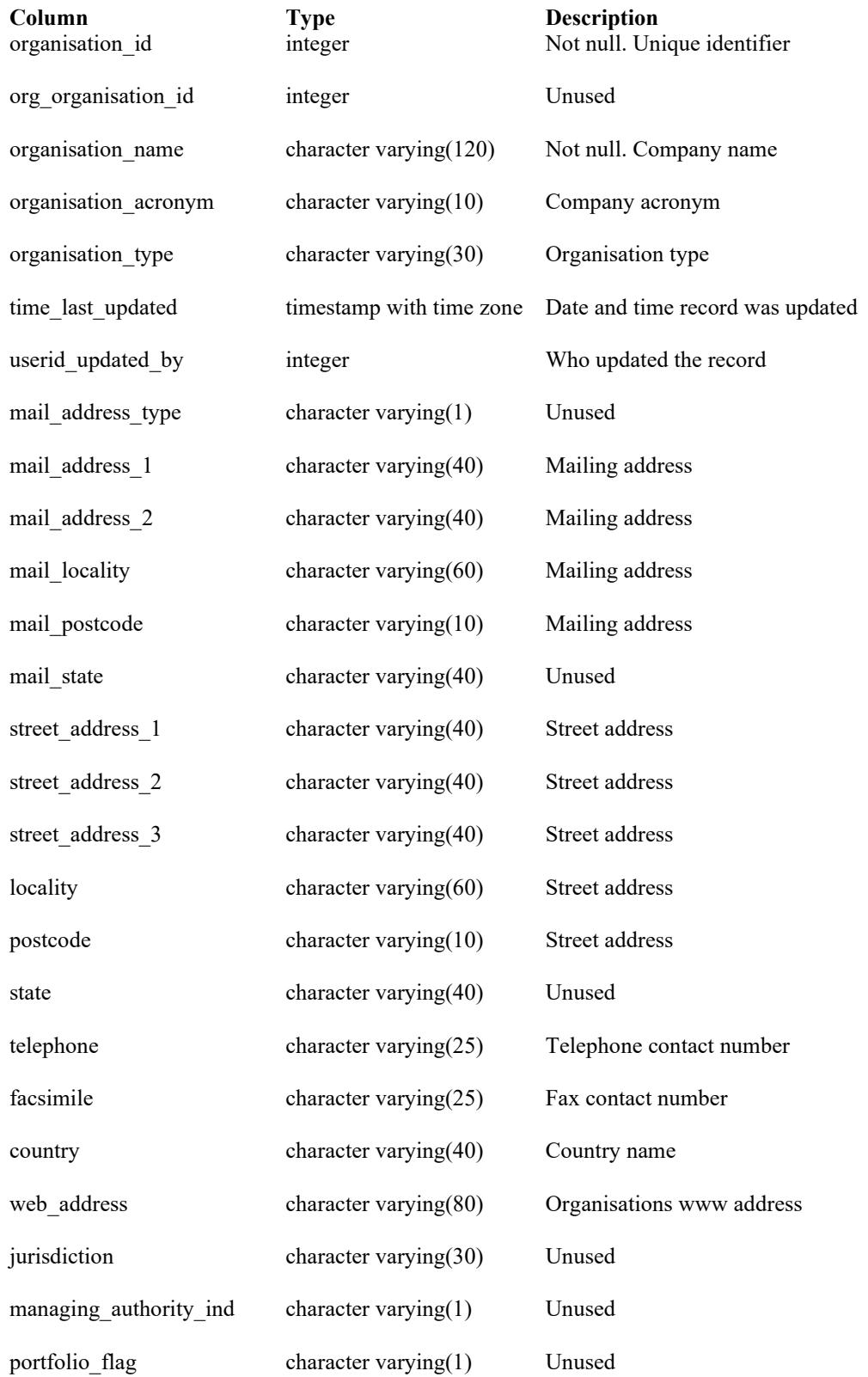

## **Table 6: organisations (cont…)**

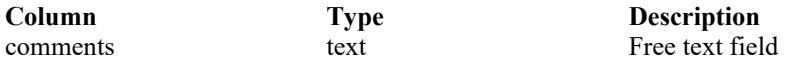

### **Indexes:**

organisations\_pkey primary key btree (organisation\_id)

## **Table 7: data\_types**

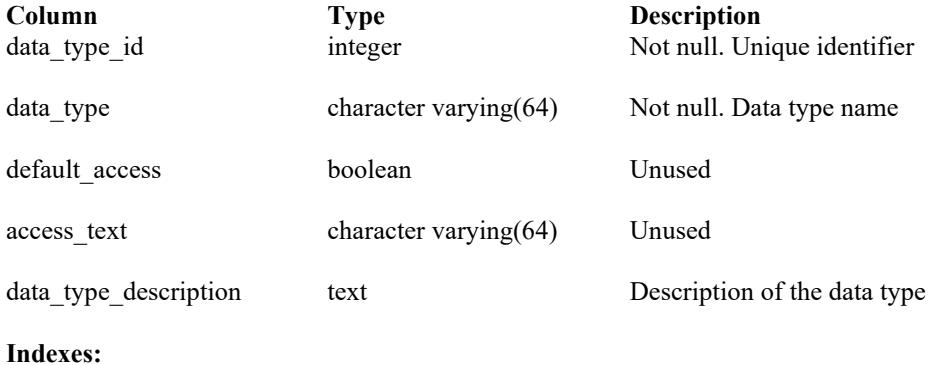

metadata\_types\_pkey primary key btree (data\_type\_id)

## **Table 8: regions**

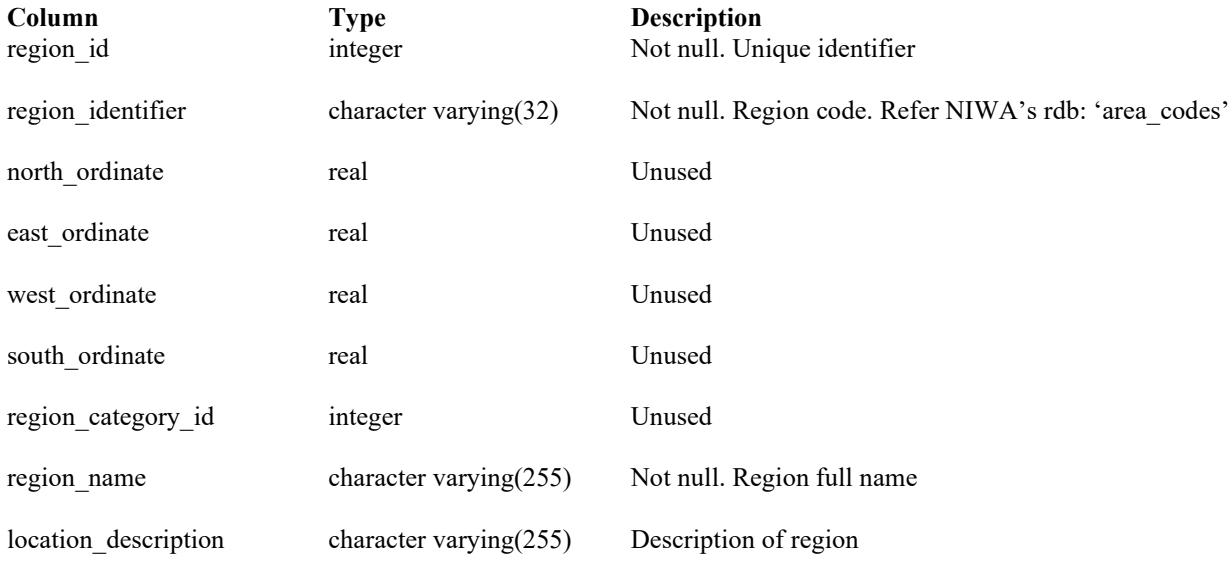

### **Indexes:**

regions\_pkey primary key btree (region\_id)

### **Foreign Key constraints:**

regions\_fk FOREIGN KEY (region\_category\_id) REFERENCES region\_categories(region\_category\_id)

# **Table 9: voyages**

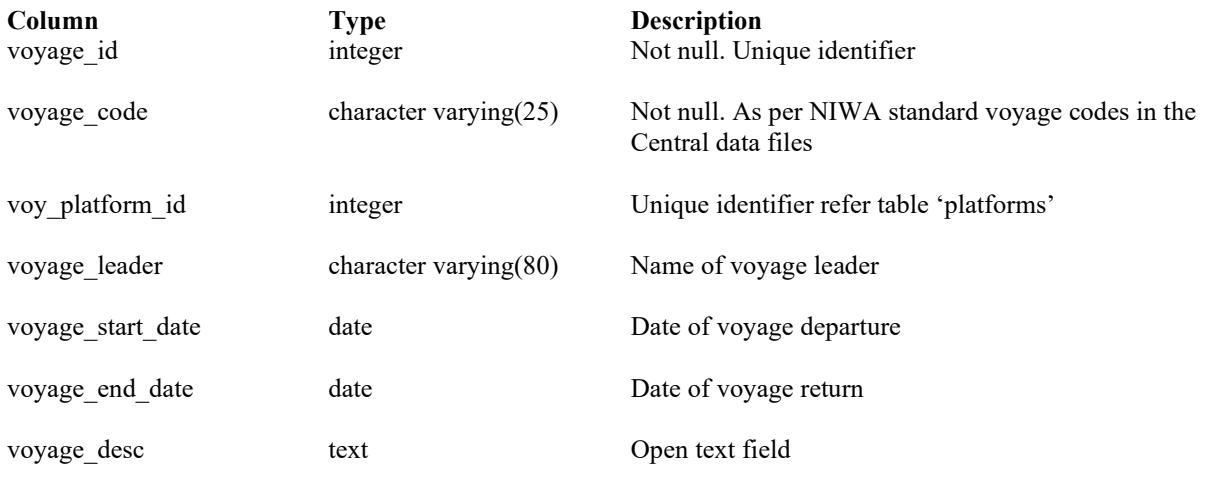

### **Indexes:**

voyages\_pkey primary key btree (voyage\_id)

# **Table 10: platforms**

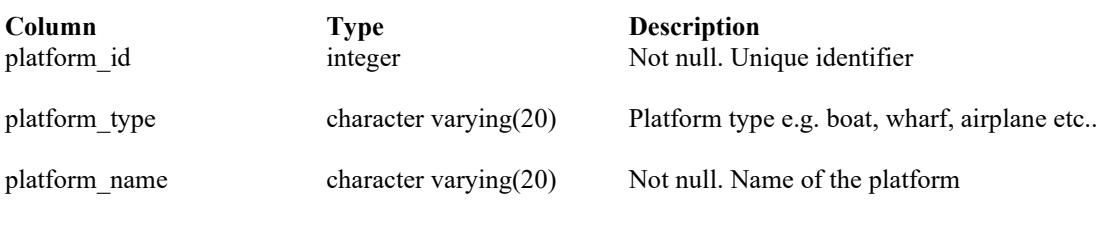

### **Indexes:**

platforms\_pkey primary key btree (platform\_id)

# **Table 11: species**

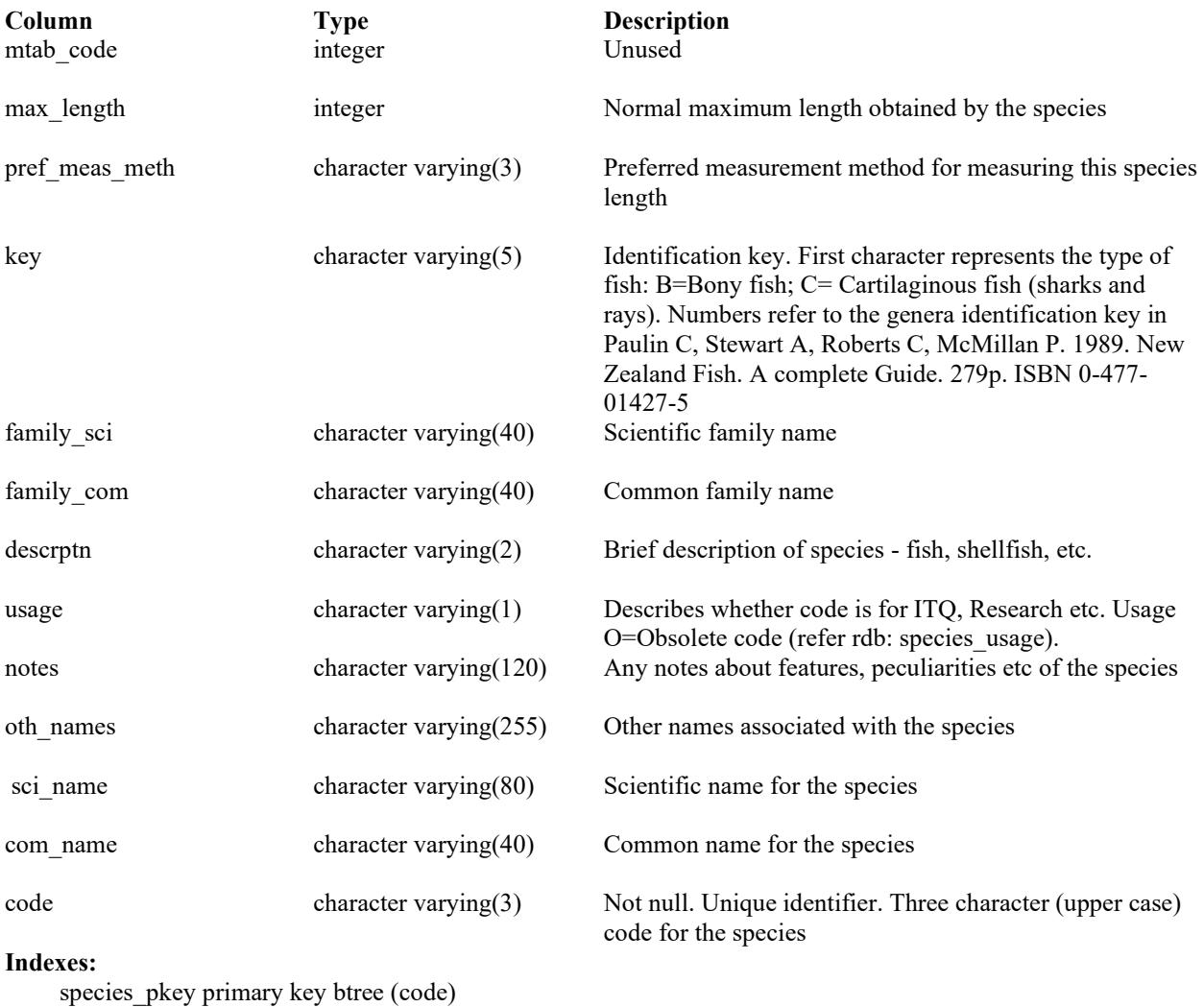

## **Table 12: dataset\_projects**

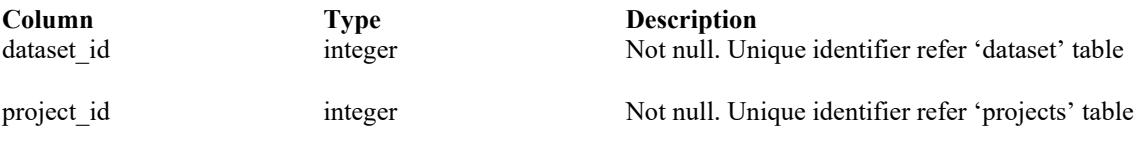

## **Indexes:**

dataset\_projects\_pkey primary key btree (dataset\_id, project\_id)

### **Foreign Key constraints:**

dataset\_project\_dfk FOREIGN KEY (dataset\_id) REFERENCES dataset(dataset\_id) dataset\_project\_pfk FOREIGN KEY (project\_id) REFERENCES projects(project\_id)

## **Table 13: reference\_projects**

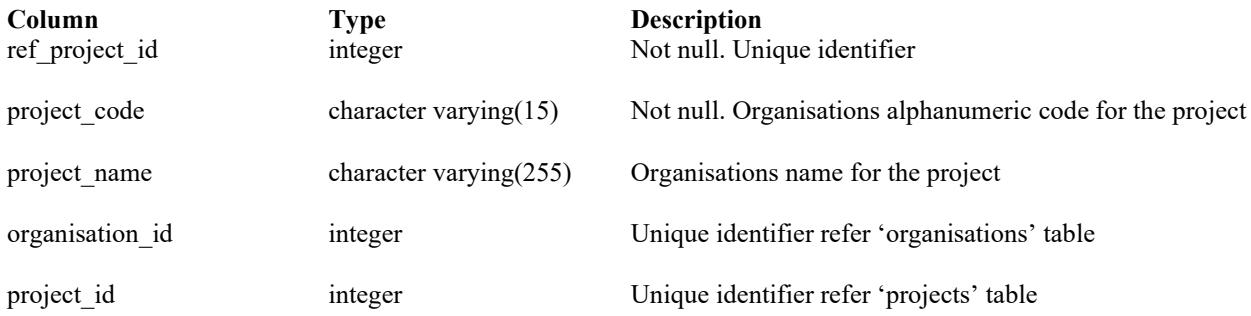

### **Indexes:**

reference\_projects\_pkey primary key btree (ref\_project\_id)

### **Foreign Key constraints:**

reference\_pro\_pfk FOREIGN KEY (project\_id) REFERENCES projects(project\_id) reference\_pro\_ofk FOREIGN KEY (organisation\_id) REFERENCES organisations(organisation\_id)

## **Table 14: person\_positions**

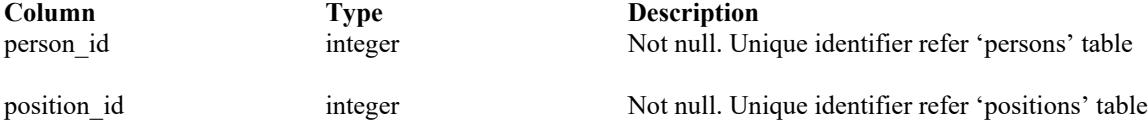

#### **Indexes:**

person positions pkey primary key btree (person id, position id)

### **Foreign Key constraints:**

person\_positions\_pfk FOREIGN KEY (person\_id) REFERENCES persons(person\_id) person\_positions\_qfk FOREIGN KEY (position\_id) REFERENCES positions(position\_id)

## **Table 15: dataset\_voyages**

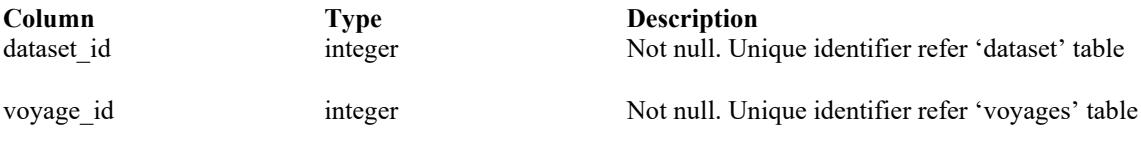

#### **Indexes:**

dataset voyages pkey primary key btree (dataset id, voyage id)

#### **Foreign Key constraints:**

dataset\_voyages\_dfk FOREIGN KEY (dataset\_id) REFERENCES dataset(dataset\_id) dataset\_voyages\_vfk FOREIGN KEY (voyage\_id) REFERENCES voyages(voyage\_id)

## **Table 16: dataset\_platforms**

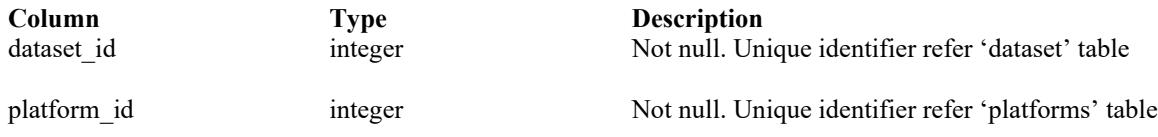

#### **Indexes:**

dataset platforms pk primary key btree (dataset id, platform id)

#### **Foreign Key constraints:**

```
dataset_platforms_dfk FOREIGN KEY (dataset_id) REFERENCES dataset(dataset_id)
dataset_platforms_vfk FOREIGN KEY (platform_id) REFERENCES platforms(platform_id)
```
## **Table 17: dataset\_regions**

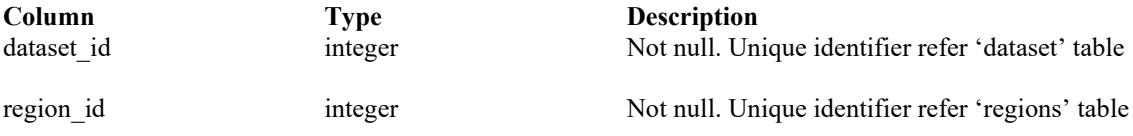

#### **Indexes:**

dataset regions pkey primary key btree (dataset id, region id)

#### **Foreign Key constraints:**

dataset regions dfk FOREIGN KEY (dataset id) REFERENCES dataset(dataset id) dataset regions rfk FOREIGN KEY (region id) REFERENCES regions(region id)

## **Table 18: dataset\_species**

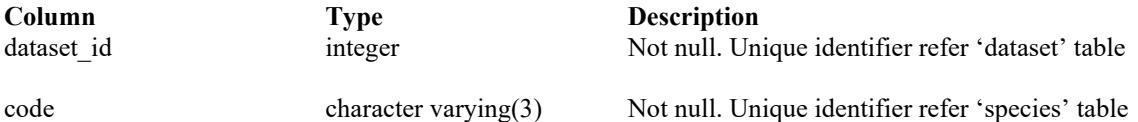

#### **Indexes:**

dataset species pkey primary key btree (dataset id, code)

### **Foreign Key constraints:**

dataset species\_dfk FOREIGN KEY (dataset\_id) REFERENCES dataset(dataset\_id) dataset species sfk FOREIGN KEY (code) REFERENCES species(code)

# **Table 19: t\_data\_desc**

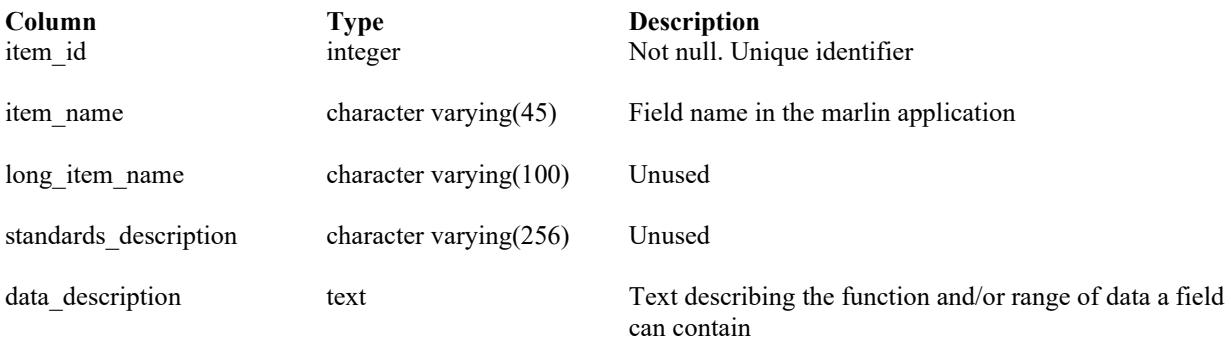

### **Indexes:**

t\_data\_desc\_pkey primary key btree (item\_id)

The following tables are not currently in use, but are retained in the database schema pending possible future implementation.

## **Table 20: region\_categories**

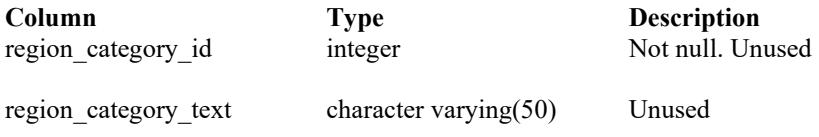

### **Indexes:**

region\_categories\_pkey primary key btree (region\_category\_id)

# **Table 21: dataset\_urls**

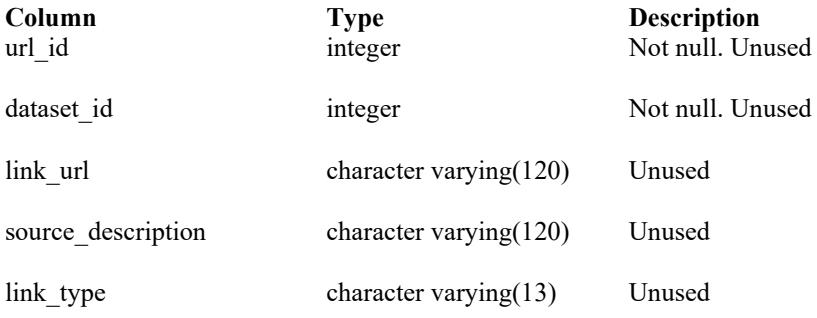

#### **Indexes:**

dataset\_urls\_pkey primary key btree (dataset\_id, url\_id)

### **Foreign Key constraints:**

dataset\_urls\_dfk FOREIGN KEY (dataset\_id) REFERENCES dataset(dataset\_id)

## **Table 22: keywords**

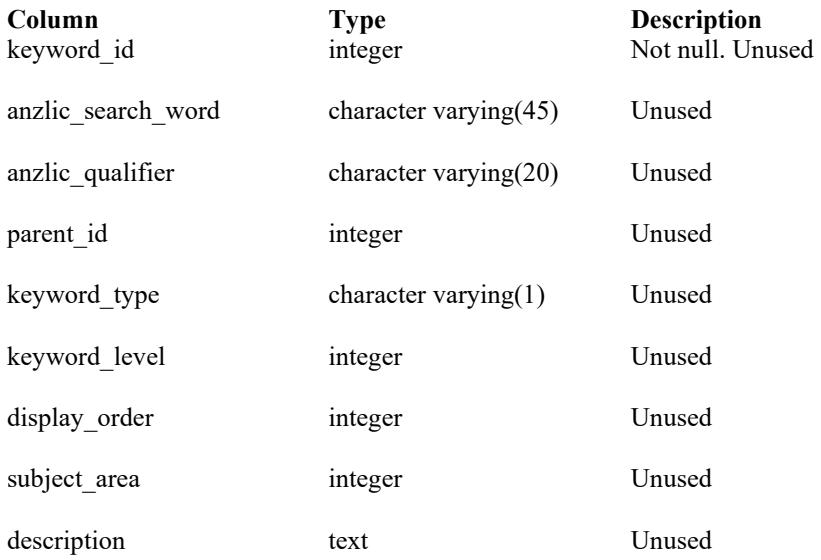

#### **Indexes:**

keywords\_pkey primary key btree (keyword\_id)

## **Table 23: dataset\_keywords**

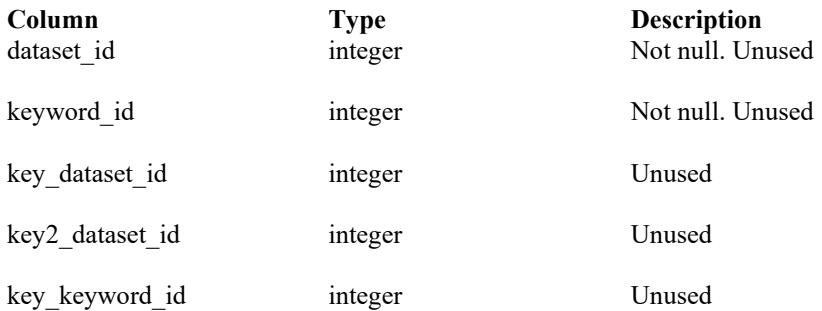

### **Indexes:**

dataset\_keywords\_pkey primary key btree (dataset\_id, keyword\_id)

### **Foreign Key constraints:**

dataset\_keywords\_dfk FOREIGN KEY (dataset\_id) REFERENCES dataset(dataset\_id) dataset\_keywords\_vfk FOREIGN KEY (keyword\_id) REFERENCES keywords(keyword\_id)

## **Table 24: codelib\_categories**

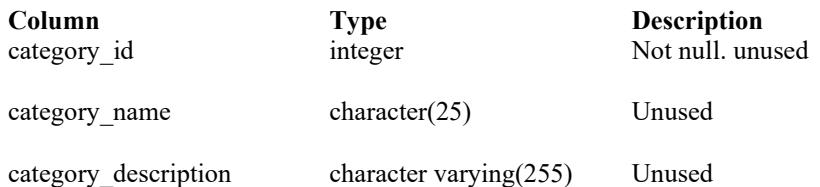

**Indexes:**

codelib categories pkey primary key btree (category id), codelib\_categ\_category\_name\_key unique btree (category\_name)

## **Table 25: codelib\_code**

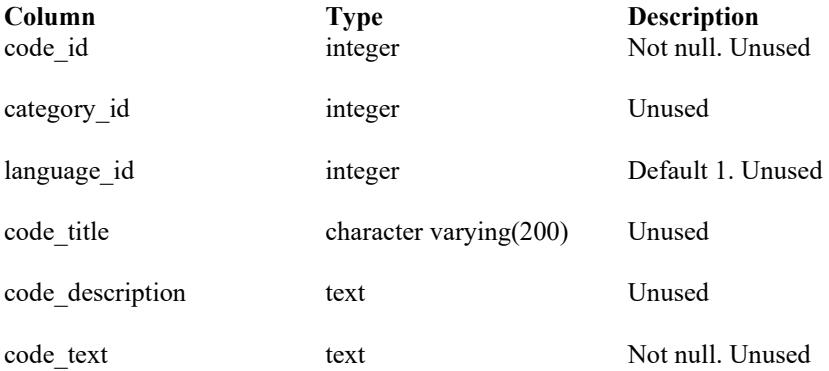

#### **Indexes:**

codelib code pkey primary key btree (code id), codelib\_code\_code\_title\_key unique btree (code\_title)

### **Foreign Key constraints:**

codelib\_code\_fk FOREIGN KEY (category\_id) REFERENCES codelib\_categories(category\_id)

## **Table 26: dataset\_datasources**

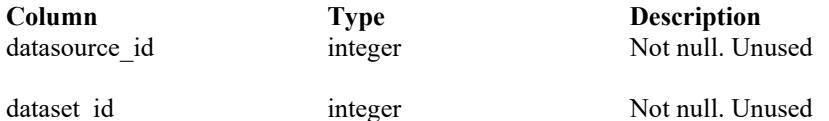

#### **Indexes:**

dataset\_datasources\_pkey primary key btree (datasource\_id, dataset\_id)

### **Foreign Key constraints:**

dataset\_datasources\_fk FOREIGN KEY (dataset\_id) REFERENCES dataset(dataset\_id)

## **Table 27: dataset\_geographic\_extents**

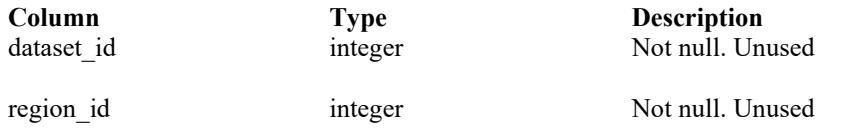

#### **Indexes:**

dataset geographic extents pkey primary key btree (dataset id, region id)

#### **Foreign Key constraints:**

dataset\_geo\_dfk FOREIGN KEY (dataset\_id) REFERENCES dataset(dataset\_id) dataset\_geo\_rfk FOREIGN KEY (region\_id) REFERENCES regions(region\_id)

### **Table 28: dataset\_taxonomy**

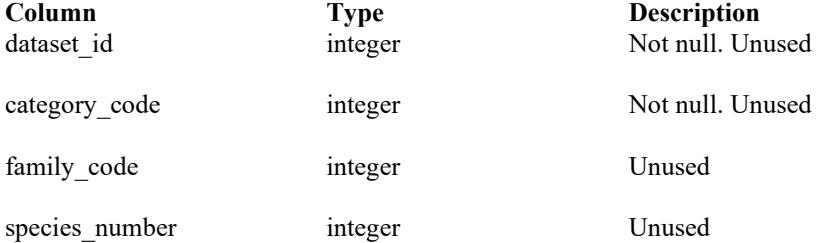

#### **Indexes:**

dataset taxonomy pkey primary key btree (dataset id, category code)

#### **Foreign Key constraints:**

dataset taxonomy fk FOREIGN KEY (dataset id) REFERENCES dataset(dataset id)

### **Table 29: organisation\_persons**

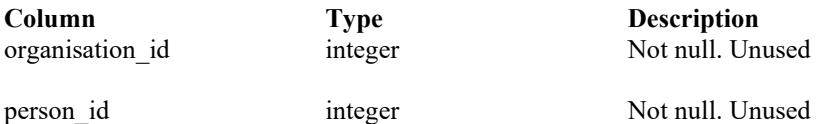

#### **Indexes:**

organisation persons pkey primary key btree (organisation id, person id)

#### **Foreign Key constraints:**

organisation persons ofk FOREIGN KEY (organisation id) REFERENCES organisations(organisation id) organisation\_persons\_pfk FOREIGN KEY (person\_id) REFERENCES persons(person\_id)

## **Table 30: units**

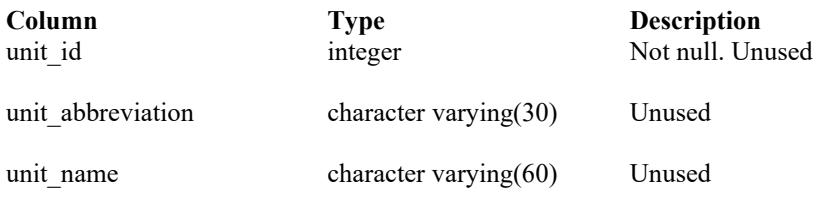

### **Indexes:**

units\_pkey primary key btree (unit\_id)

# **Table 31: users**

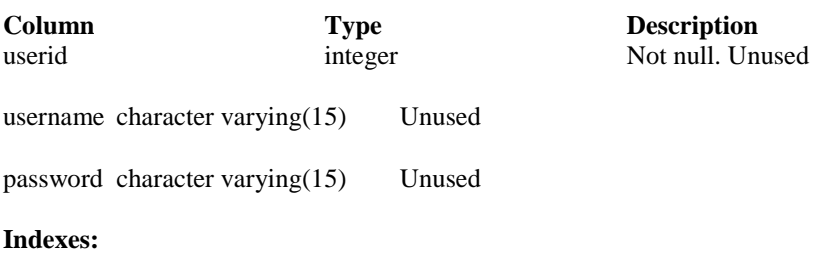

users\_pkey primary key btree (userid)

# <span id="page-29-0"></span>**6 marlin business rules**

## **6.1 Introduction to business rules**

The following are a list of business rules pertaining to the **marlin** database. A business rule is a written statement specifying what the information system (i.e., any system that is designed to handle marlin survey data) must/should do, or how it must be structured.

Validation rules may be part of the preloading checks on the data as opposed to constraints or checks imposed by the database. These rules sometimes state that a value should be within a certain range. All such rules containing the word 'should' are conducted by the application front-end software. The use of the word 'should' in relation to these validation checks means that; i) the contents of the field are system generated by the application or ii) a warning message is generated when a value falls outside of the designated range for the field, and the update or implementation of a new record cannot be completed until the fields contents fall within acceptable limits.

There are three recognized types of business rules:

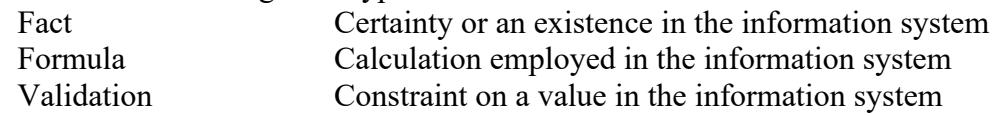

Referential constraints and range checks, both in the database and the application front-end, implement the formula and validation type rules.

# **6.2 Business rules**

## **Table 1: dataset**

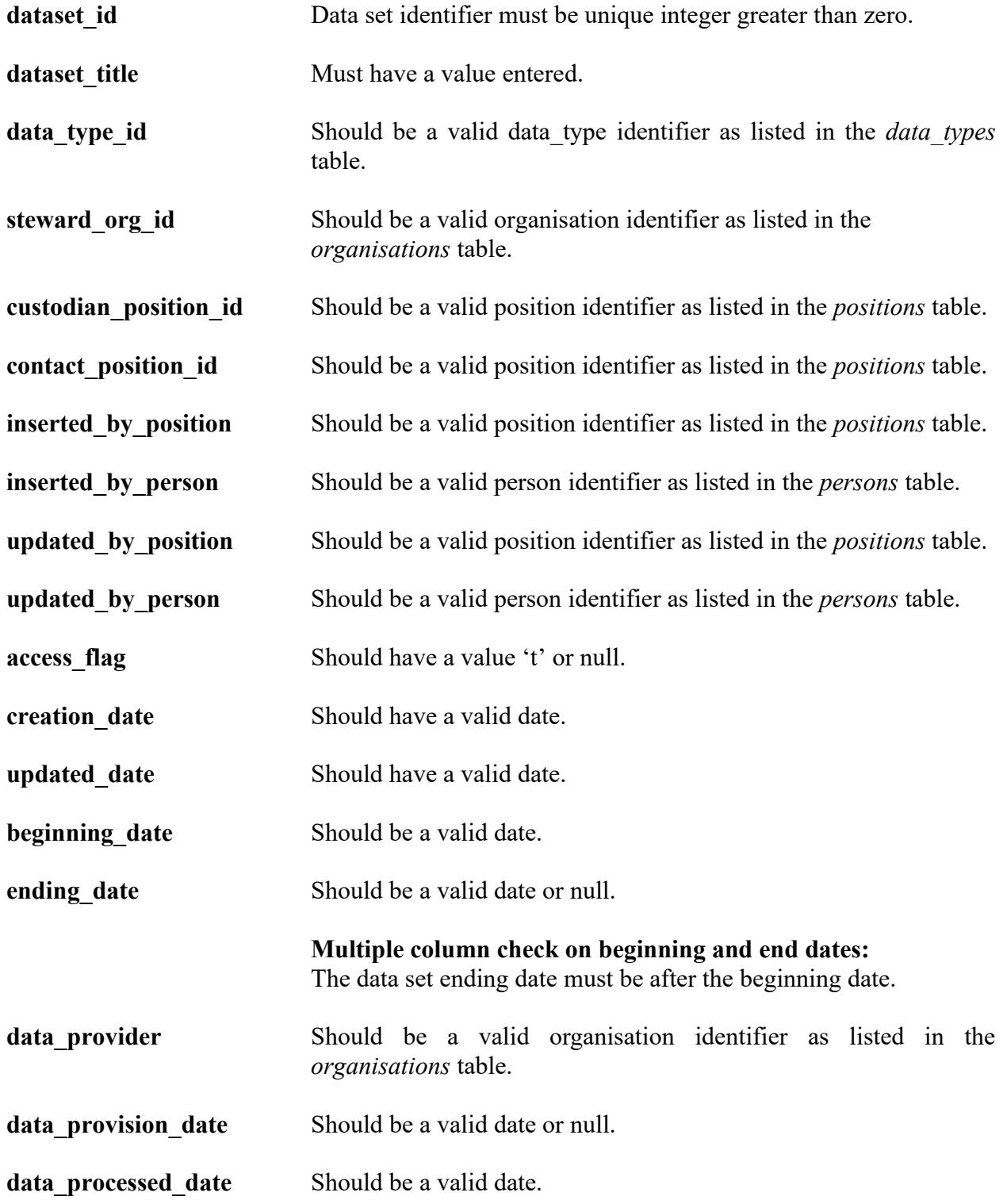

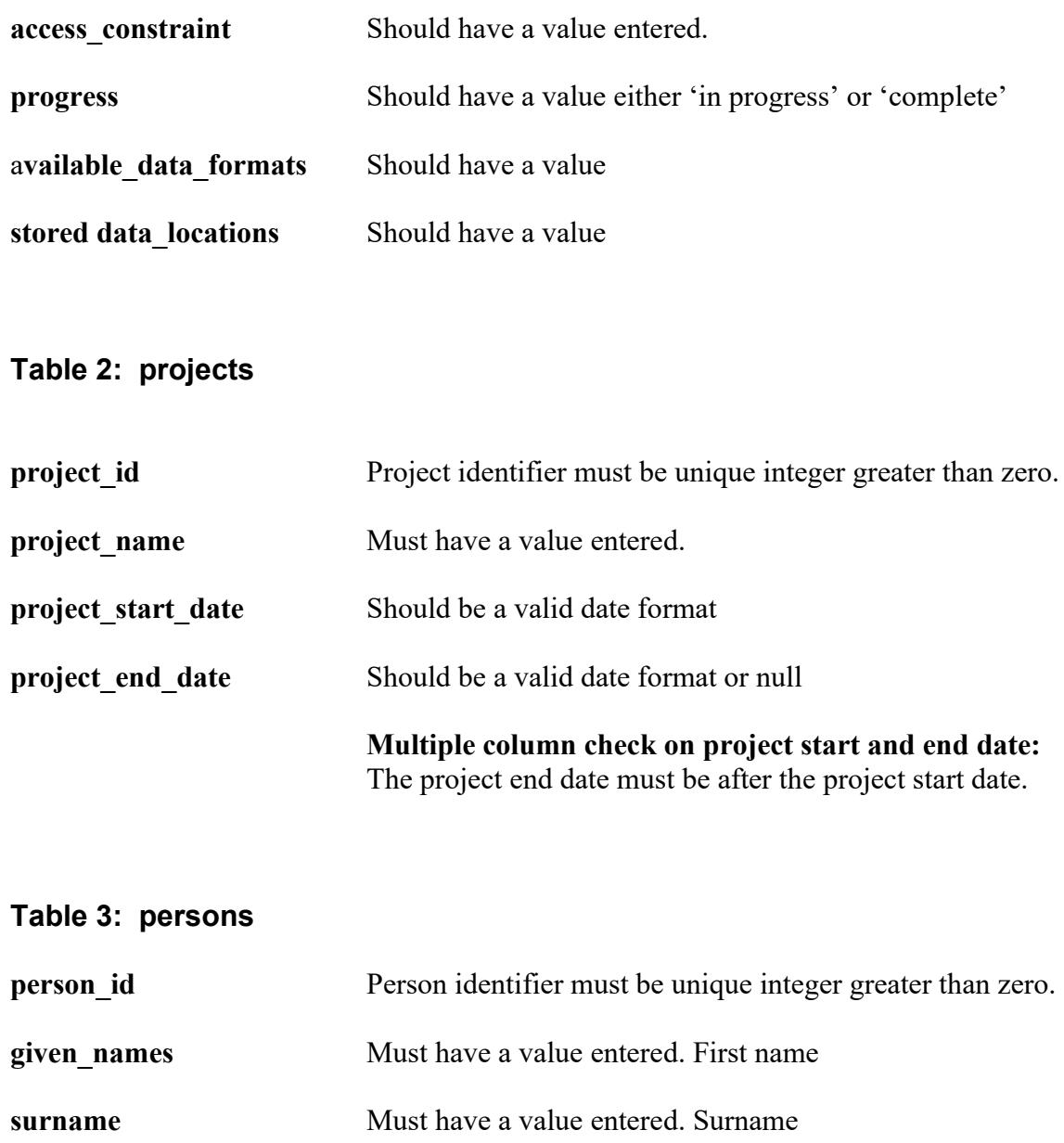

## **Table 4: roles**

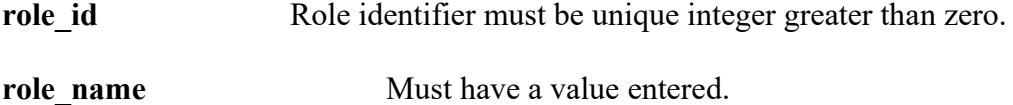

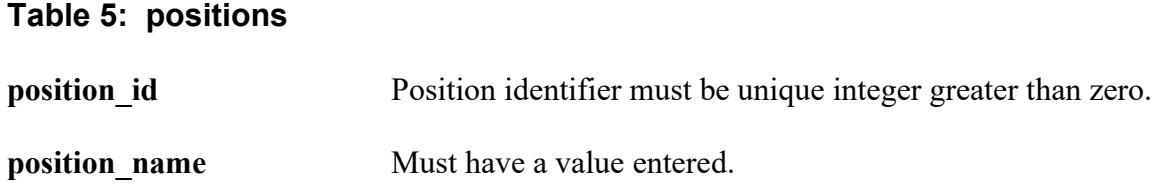

# **Table 6: organisations**

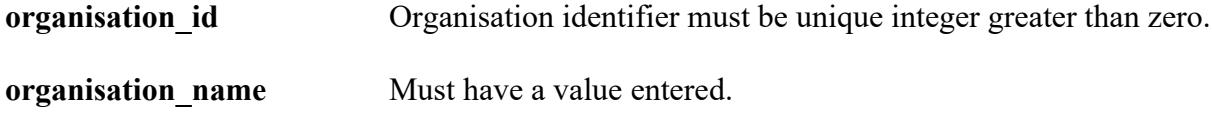

# **Table 7: data\_types**

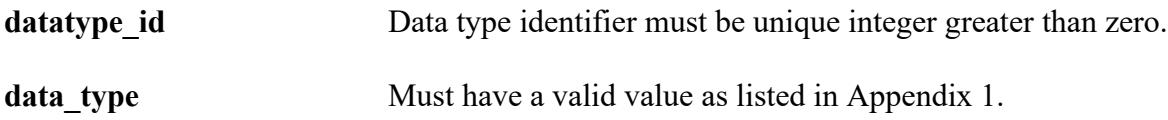

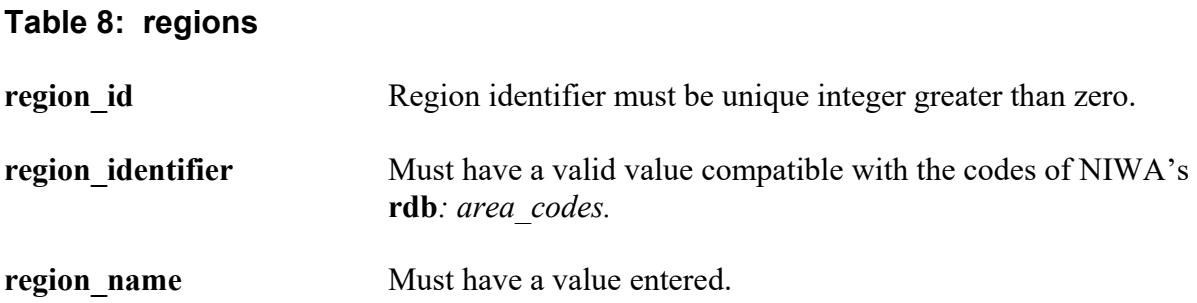

# **Table 9: voyages**

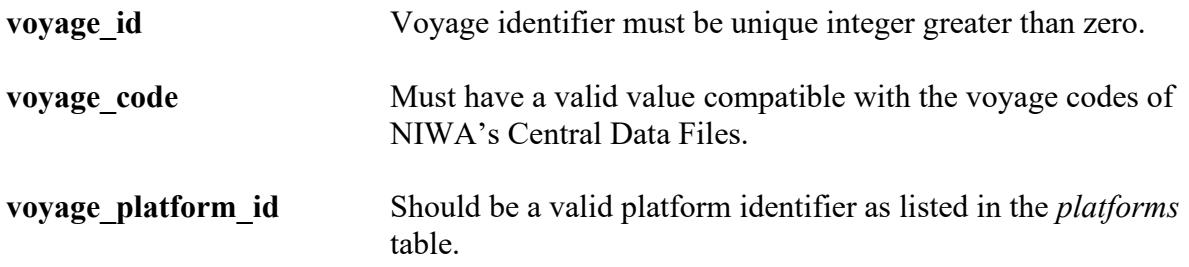

# **Table 10: platforms**

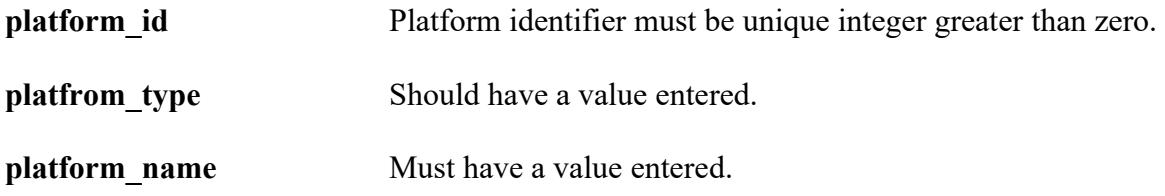

# **Table 11: species**

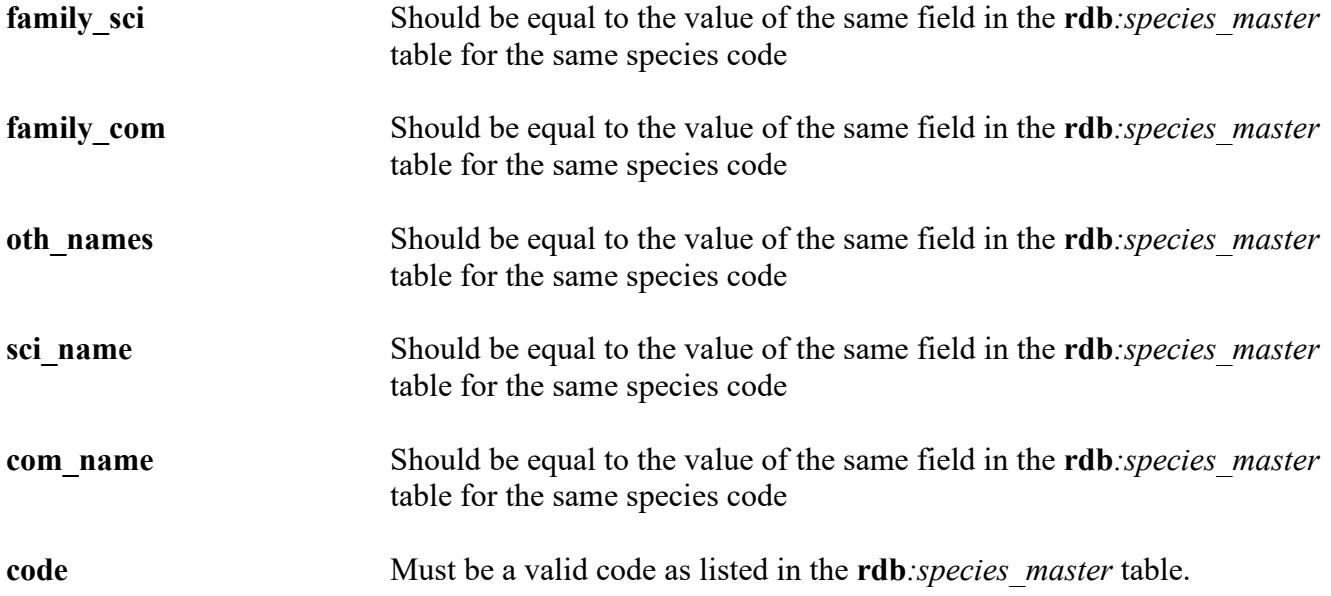

**Table 12: dataset\_projects**

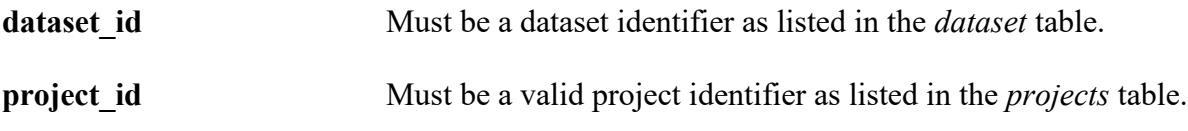

# **Table 13: reference\_projects**

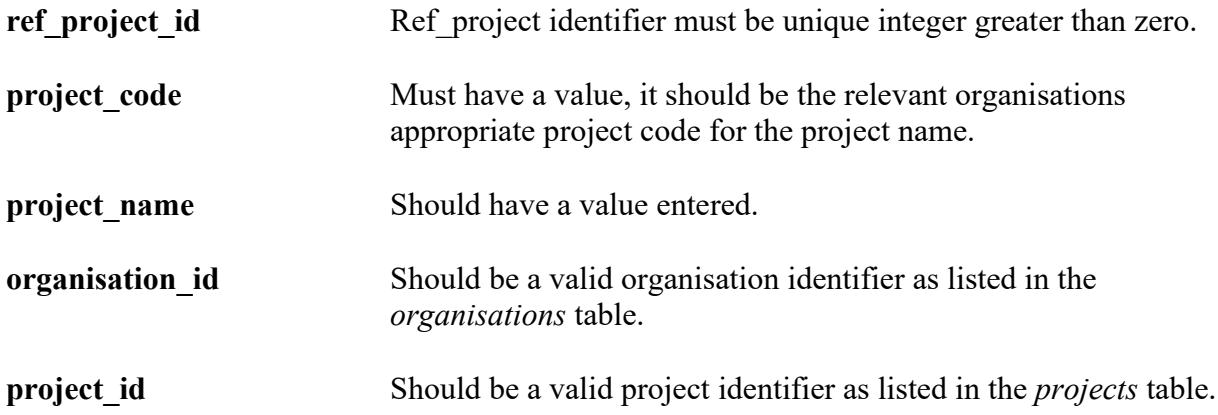

# **Table 14: person\_positions**

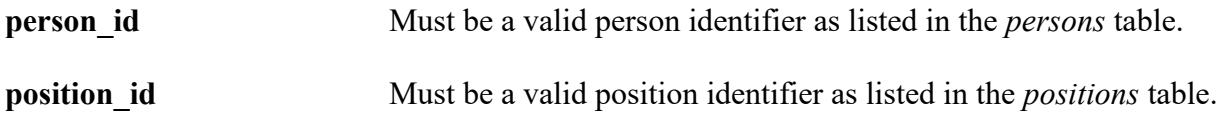

# **Table 15: dataset\_voyages**

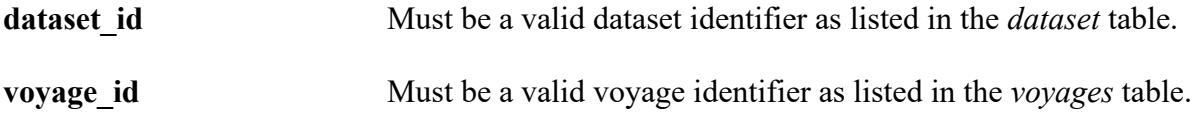

# **Table 16: dataset\_platforms**

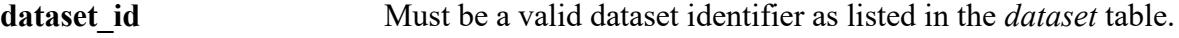

**platform\_id** Must be a valid platform identifier as listed in the *platforms* table.

# **Table 17: dataset\_regions**

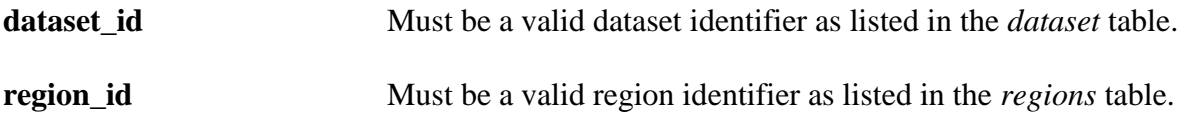

# **Table 18: dataset\_species**

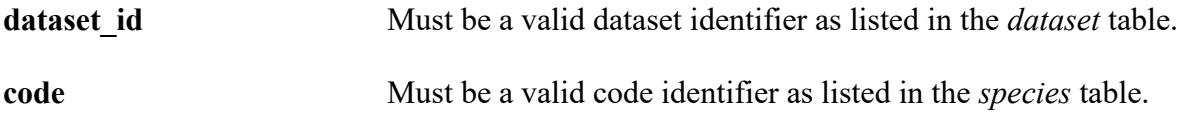

# <span id="page-36-0"></span>**7 Acknowledgements**

The authors would like to thank Kimon George and David Fisher and Fred Wei for their editorial contributions to this document, and Kevin Mackay for the original **marlin** documentation and comments on this edition.

# <span id="page-36-1"></span>**8 References**

Australia New Zealand Land Information Council (ANZLIC) (1996-8). Core Metadata Elements for Land and Geographic Directories in Australia and New Zealand. Digital document, available online at: http://www.anzlic.org.au/infrastructure\_metadata.html

Australian Oceanographic Data Centre (AODC) (1996). The marine and coastal data directory of Australia – the Blue Pages, Version 1.0. available online at: http://www.marine.csiro.au/marine/mcdd/data/CSIRODMR/CSIRODMR\_datasets.html

CSIRO Marine Research Datacentre. Available online at: http://www.marine.csiro.au/datacentre/

Ng, S. 1992: Standards for setting up databases and their applications. *MAF Fisheries Greta Point Internal Report No 180*. 31p.

Rees, A.J.J. and Ryba, M.M. (1998). MarLIN – a metadatabase for research data holding at CSIRO Marine Research. Paper presented at the first Australian Marine and Coastal Data Management Conference, Hobart, November 1998. Available online at: http://www.marine.csiro.au/datacentre/ext\_docs/marlinpaper.htm

# <span id="page-37-0"></span>**Appendix 1 – Metadata types Table**

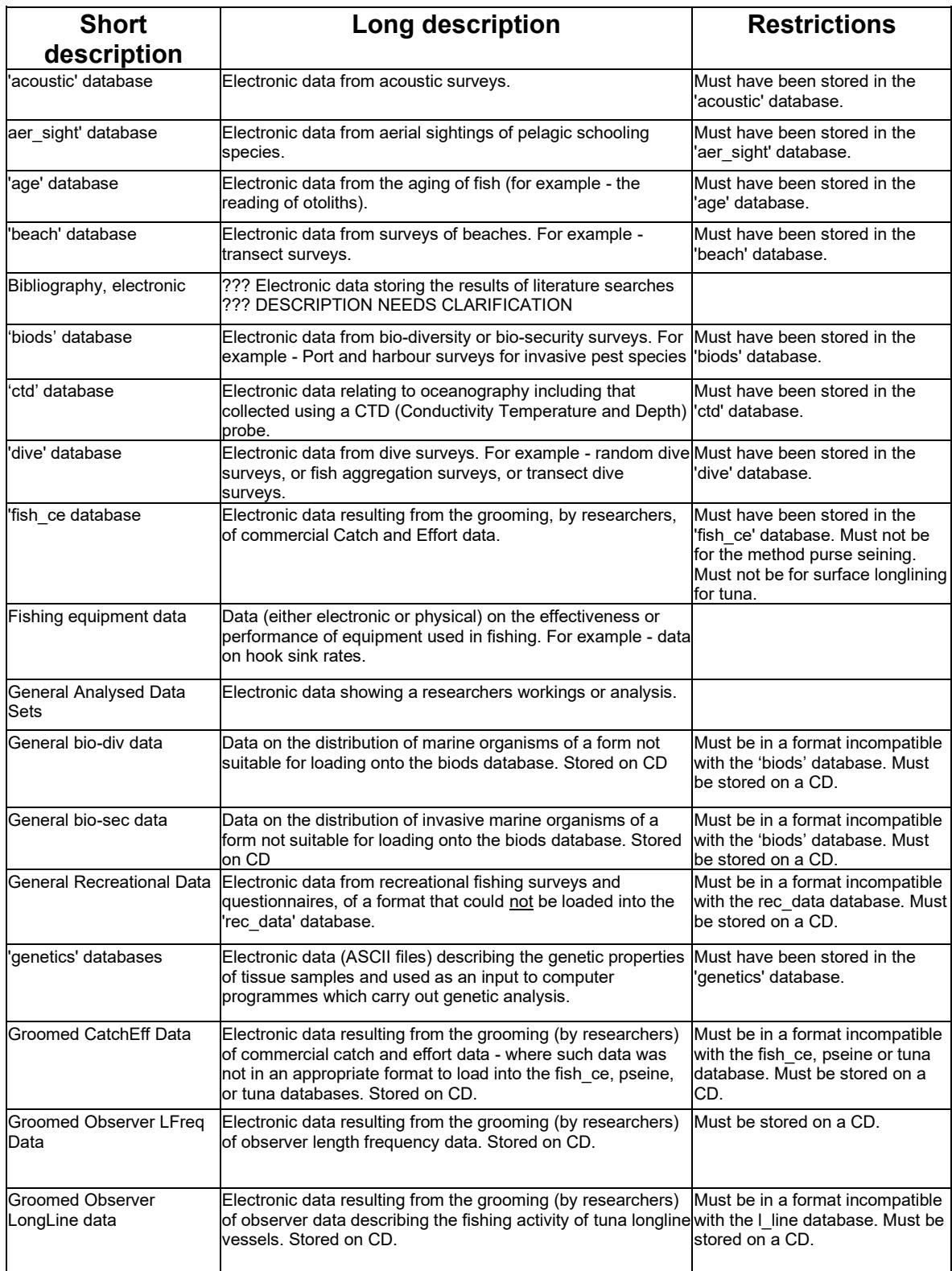

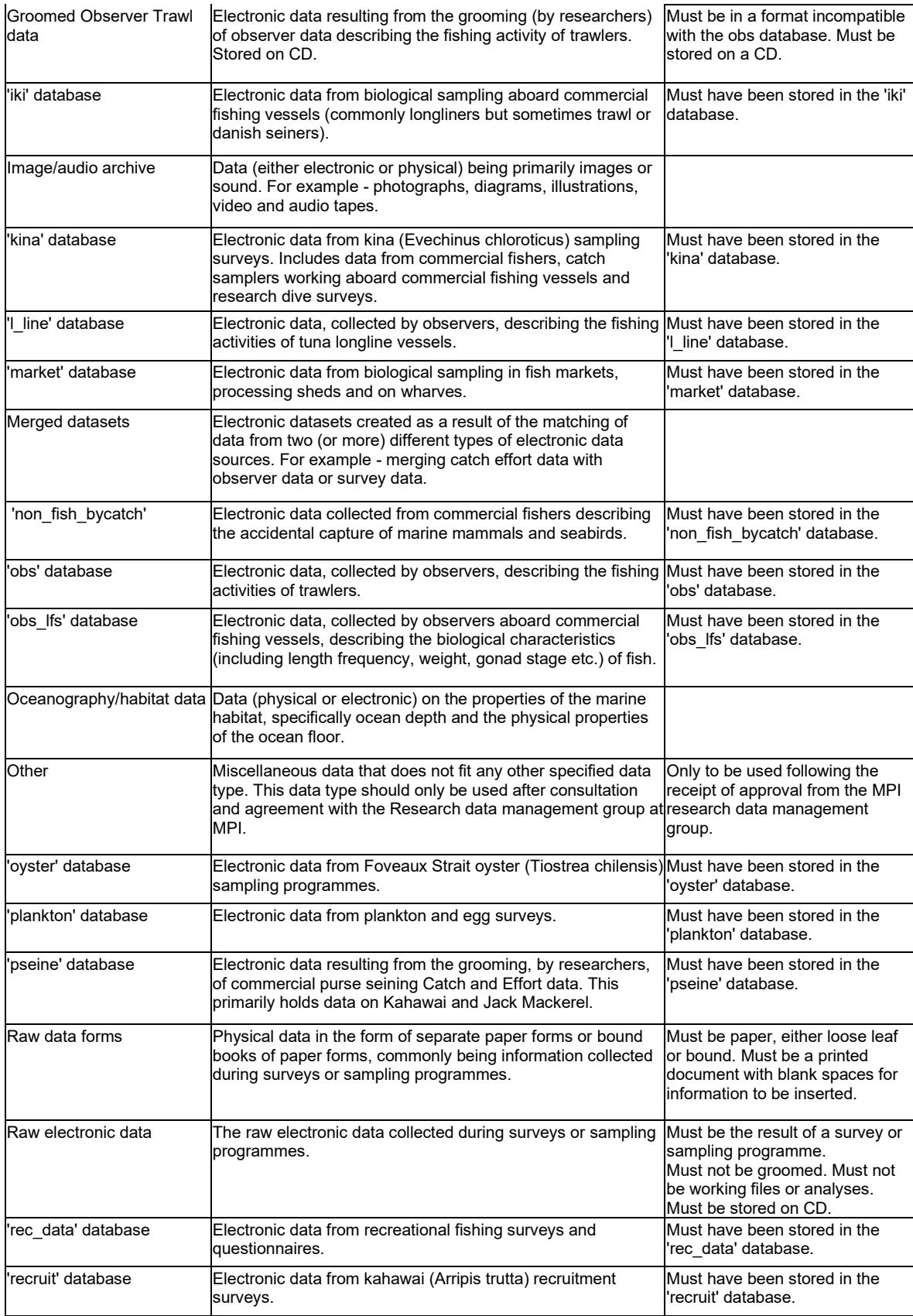

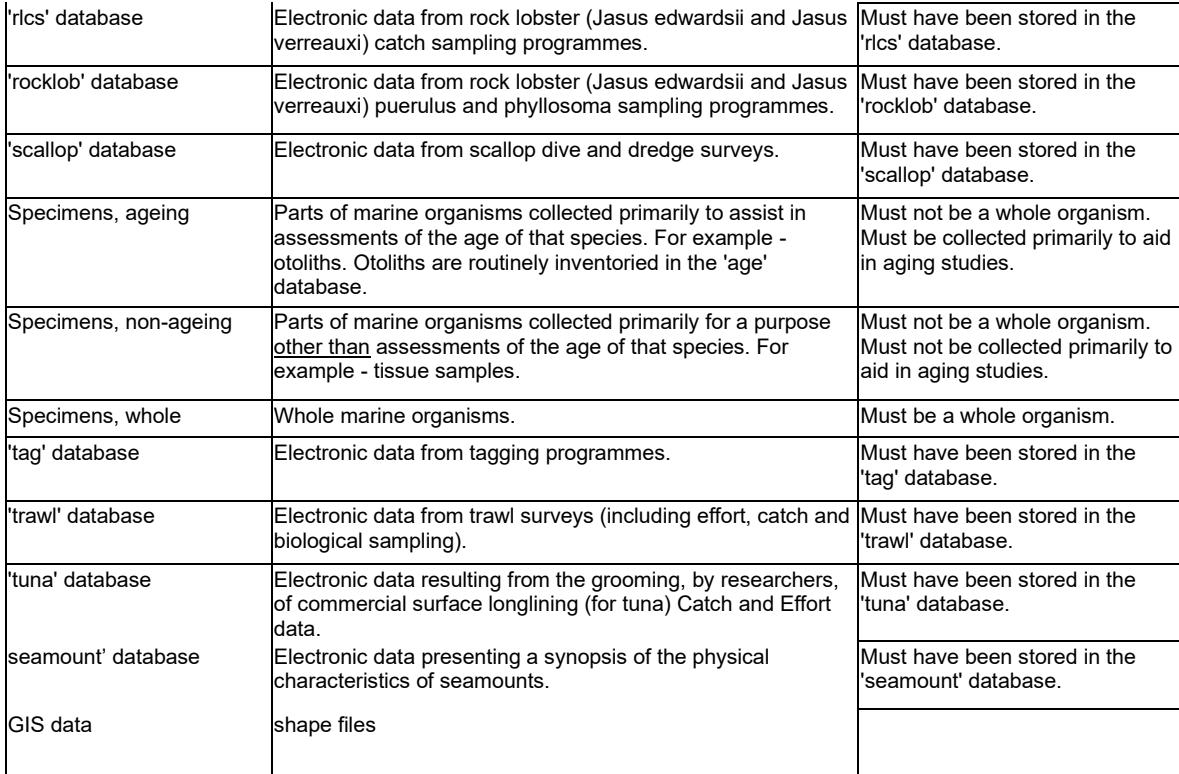